## V-Ray 6

In this section, we'll cover all new features and new workflows for V-Ray 6 for Maya. Also, we'll show you how the new tools will allow you to quickly and easily create anything you can imagine and keep everything organized.

The courseware for V-Ray 6 version covers the following topics:

- Chaos Cloud Collaboration
- Chaos Cloud Experience and Chaos Player
- Chaos Cosmos Assets
- Finite Dome
- Procedural Clouds
- Streamlined USD Support
- Thin Film Layer
- VFB Composition Guides and Panorama Viewer
- V-Ray Decal with Displacement
- V-Ray Enmesh
  V-Ray Material energy preservation
- V-Ray Profiler

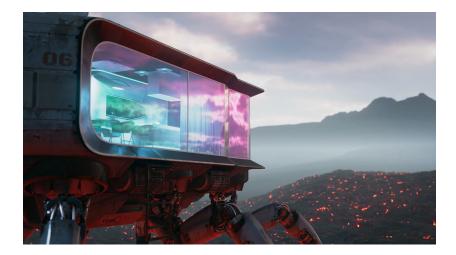